### Véra Molnar et l'art optique

 L'Art optique rassemble des artistes fascinés par ce que l'œil perçoit du mouvement et de la lumière et qui en explorent les propriétés : intensité, rythme, variabilité, cycles... La démarche est bien sûr esthétique (non technique, physique ou métaphysique). C'est un mouvement riche et varié, qui s'exprime par des tableaux, des sculptures mais aussi des assemblages, installations ou montages vidéos. À ses débuts, on parle d'Art cinétique et optique. Dans les années 1960, l'appellation est simplifiée : on parle d'Art optique en France, d'Optique Art ou Op Art chez les anglo-saxons.

Véra Molnar est née en 1924 à Budapest (Hongrie). Depuis 1947, elle vit et travaille à Paris. Elle peut être présentée comme un peintre géométrique : les éléments de base de son travail sont parmi les plus simples, les plus élémentaires : la ligne, le carré, le blanc, le noir, parfois des gris, des rouges, des bleus… A l'exploration de ces formes, elle a consacré des dizaines d'années ; et elle continue aujourd'hui. Elle a participé à tous les débats qui ont animé la naissance de l'art cinétique et permis la création de La Nouvelle Tendance et est devenue à partir de 1968 l'une des pionnières de l'utilisation de l'ordinateur dans la création artistique. Son art, conduit de façon expérimentale, porte sur la forme, sa transformation, son déplacement, sa perception. Son travail s'accompagne d'une intense réflexion théorique sur les moyens de la création et les mécanismes de la vision et trouve de nombreuses correspondances dans tous les travaux conduits en rapport avec les sciences exactes et les mathématiques en particulier.

Le travail, qui, chez d'autres, pourrait être systématique voire "machinique", a en réalité pour but de faire surgir l'imprévu, la liberté, l'imaginaire. Les lignes, par exemple, deviennent « extravagantes », comme nous le précisent d'ailleurs les titres de certains tableaux. *(d'après la biographie de Véra Molnar présente sur le site de la galerie ONIRIS).*

Cette œuvre s'inscrit dans une série consacrée aux quadrilatères autour de l'année 1984. Véra Molnar a conçu de nombreuses œuvres, toutes nommées *Structure de quadrilatères*, sur des supports différents : ordinateur, toile ...

# Étude géométrique et algorithmique de l'œuvre

L'étude mathématique du tableau est indissociable de sa réalisation avec *GéoTortue*. Les propriétés géométriques se dévoileront au fur et à mesure des problèmes rencontrés avec le logiciel.

### *Mise en place du problème*

L'œuvre est composée de groupements de quadrilatères disposés en grille. Chaque groupement est composé de dix quadrilatères quelconques générés aléatoirement.

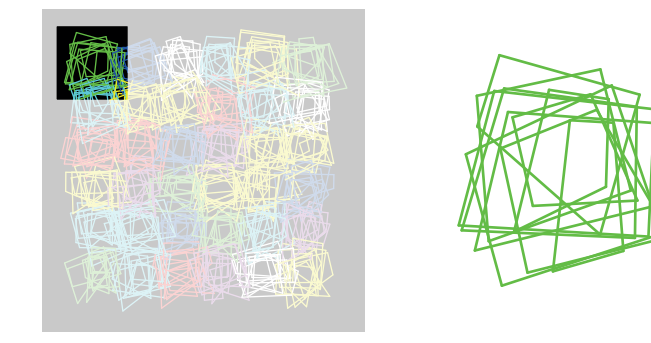

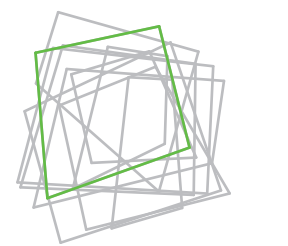

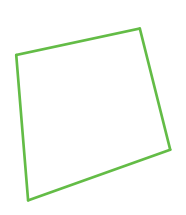

Il nous faut donc réaliser un quadrilatère quelconque avec *GéoTortue*. Pour cela, il faut chercher les liens qui existent entre les différentes dimensions du quadrilatères : les quatre longueurs et les quatres angles.

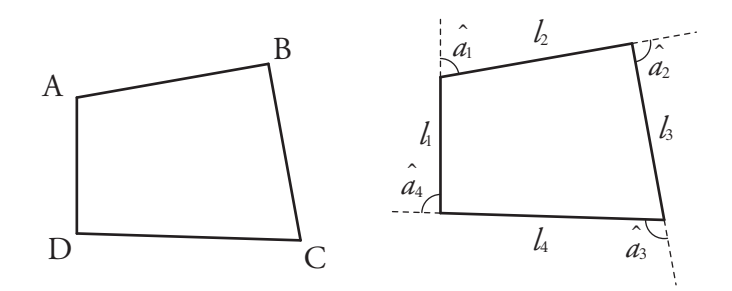

Après quelques essais de construction avec *GéoTortue*, nous constatons que les longueurs  $l_p$ ,  $l_2$ ,  $l_3$  ainsi que les angles  $\hat{a}_1$ ,  $\hat{a}_2$ ,  $\hat{a}_3$  sont choisis aléatoirement mais que les trois dernières dimensions  $l_4$ ,  $\hat{a}_3$  et  $\hat{a}_4$  sont liées aux autres. Il faut les déterminer afin de fermer le quadrilatère ( $l_4$ ,  $\hat{a_3}$ ) puis replacer la tortue dans sa position de départ (  $\hat{a}_4$  ).

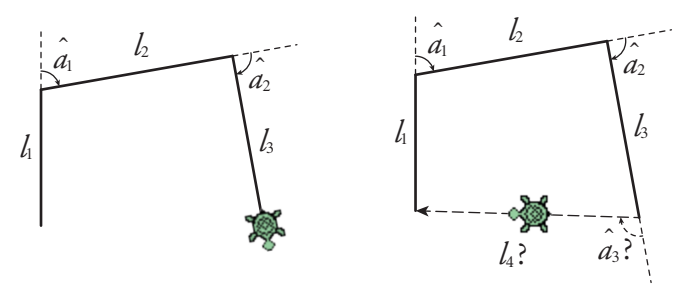

Le problème revient donc à fermer le quadrilatère. Il peut être intéressant d'étudier ce problème de fermeture de figure dans le cas du triangle. Cela est en effet plus abordable pour les élèves et s'intègre parfaitement à notre recherche. Cela peut permettre aussi de (re)découvrir le théorème d'*Al-Kashi* dont l'utilisation est nécessaire pour avancer dans notre problème de quadrilatère. Cette démarche est détaillée dans la partie *Avec les élèves*.

#### *Fermeture du quadrilatère*

Il nous faut d'abord déterminer plusieurs mesures intermédiaires : la longueur *d* de la diagonale [BD], la mesure  $\alpha_1$  de l'angle ABD et la mesure  $\alpha_2$  de l'angle DBC.

Pour la longueur BD, il suffit d'appliquer le théorème d'*Al-Kashi* dans le triangle ABD.

$$
BD^{2} = AD^{2} + AB^{2} - 2 \times AD \times AB \times \cos(\widehat{DAB})
$$
  
\n
$$
d^{2} = l_{1}^{2} + l_{2}^{2} - 2 \times l_{1}^{2} \times l_{2}^{2} \times \cos(180 - \hat{a}_{1})
$$
  
\n
$$
d = \sqrt{l_{1}^{2} + l_{2}^{2} + 2 \times l_{1}^{2} \times l_{2}^{2} \times \cos(\hat{a}_{1})}
$$

De la même manière, l'angle ABD est donné par :  $AD^2 = AB^2 + BD^2 - 2 \times AB \times BD \times cos(\widehat{ABD})$ 

$$
l_1^2 = l_2^2 + d^2 - 2 \times l_2^2 \times d^2 \times \cos(\alpha_1)
$$
  

$$
\alpha_1 = \arccos\left(\frac{l_1^2 - l_2^2 - d^2}{-2 \times l_2^2 \times d^2}\right)
$$

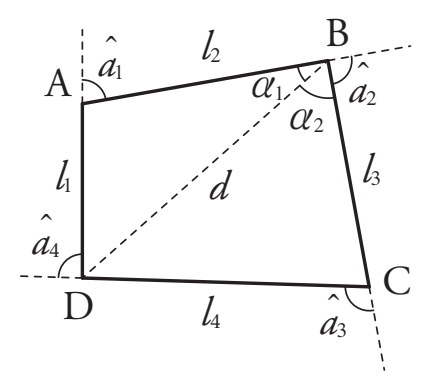

Nous en déduisons la mesure  $\alpha_2$  de l'angle DBC :  $\widehat{ABD} + \widehat{DBC} + \hat{a_2} = 180$  $\alpha_2 = 180 - (\hat{a_2} + \alpha_1)$ 

Nous pouvons désormais déterminer les mesures  $l_4$  et  $\hat{a_3}$  du quadrilatère en appliquant le théorème d'Al-*Kashi* dans le triangle DAC.

 $CD^2 = BD^2 + BC^2 - 2 \times BD \times BC \times \cos(DBC)$  $l_4^2 = d^2 + l_3^2 - 2 \times d^2 \times l_3^2 \times \cos(\alpha_2)$  $l_4 = \sqrt{d^2 + l_3^2 - 2 \times d^2 \times l_3^2 \times \cos(\alpha_2)}$ 

$$
\widehat{DBC} \qquad BD^2 = CB^2 + CD^2 - 2 \times CB \times CD \times \cos(\widehat{BCD})
$$
\n
$$
d^2 = l_3^2 + l_4^2 - 2 \times l_3^2 \times l_4^2 \times \cos(180 - \hat{a}_3)
$$
\n
$$
d^2 = l_3^2 + l_4^2 + 2 \times l_3^2 \times l_4^2 \times \cos(\hat{a}_3)
$$
\n
$$
\hat{a}_3 = \arccos\left(\frac{d^2 - l_3^2 - l_4^2}{2 \times l_3^2 \times l_4^2}\right)
$$

Enfin, nous pouvons déterminer la mesure  $\hat{a}_4$  du quadrilatère.

 $\hat{a}_1 + \hat{a}_2 + \hat{a}_3 + \hat{a}_4 = 360$  $\hat{a}_4 = 360 - (\hat{a}_1 + \hat{a}_2 + \hat{a}_3)$ 

Nous pouvons donc écrire une procédure quadrilatère avec *GéoTortue*. En voici une proposition.

pour quadrilatere l1 l2 l3 a1 a2 //variables intermédiaires d:= √(l1²+l2²+2\*l1\*l2\*cos(a1))  $|alpha1:=acos((11^2-12^2-d^2)/(-2^*12^*d))$ alpha2:=180-(a2+alpha1) l4:= √(d²+l3²-2\*d\*l3\*cos(alpha2))  $a3:= a\cos((d^2-13^2-14^2)/(2^*13^*14))$ a4:= 360-a1-a2-a3 //le tracé  $\parallel$ av I1; td a1; av I2 ; td a2 ;av I3 ;td a3 ; av I4 ; td a4  $\parallel$ fin

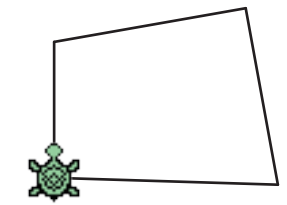

#### *Alignement au centre de la tortue dans le quadrilatère*

Pour générer des groupements de quadrilatères aléatoirement de la même manière que dans l'œuvre, il faut que ceux-ci soient centrés. Comme centre du quadrilatère, nous avons le choix entre l'intersection des diagonales, l'isobarycentre ...

Il suffit d'essayer pour se rendre compte que l'intersection des diagonales n'est pas un choix approprié. En effet, atteindre le point d'intersection des diagonales depuis un sommet demande de nombreux calculs supplémentaires. L'isobarycentre semble être le plus indiqué.

O est l'isobarycentre de ABCD 
$$
\Leftrightarrow \overrightarrow{OA} + \overrightarrow{OB} + \overrightarrow{OC} + \overrightarrow{OD} = \overrightarrow{0}
$$
  
\n $\Leftrightarrow \overrightarrow{OD} + \overrightarrow{DA} + \overrightarrow{OD} + \overrightarrow{DB} + \overrightarrow{OD} + \overrightarrow{DC} + \overrightarrow{OD} = \overrightarrow{0}$   
\n $\Leftrightarrow \overrightarrow{DA} + \overrightarrow{DB} + \overrightarrow{DC} + 4 \cdot \overrightarrow{OD} = \overrightarrow{0}$   
\n $\Leftrightarrow \overrightarrow{DO} = \frac{1}{4} (\overrightarrow{DA} + \overrightarrow{DB} + \overrightarrow{DC})$ 

Ainsi, pour aller à l'isobarycentre, la tortue doit effectuer le trajet suivant :

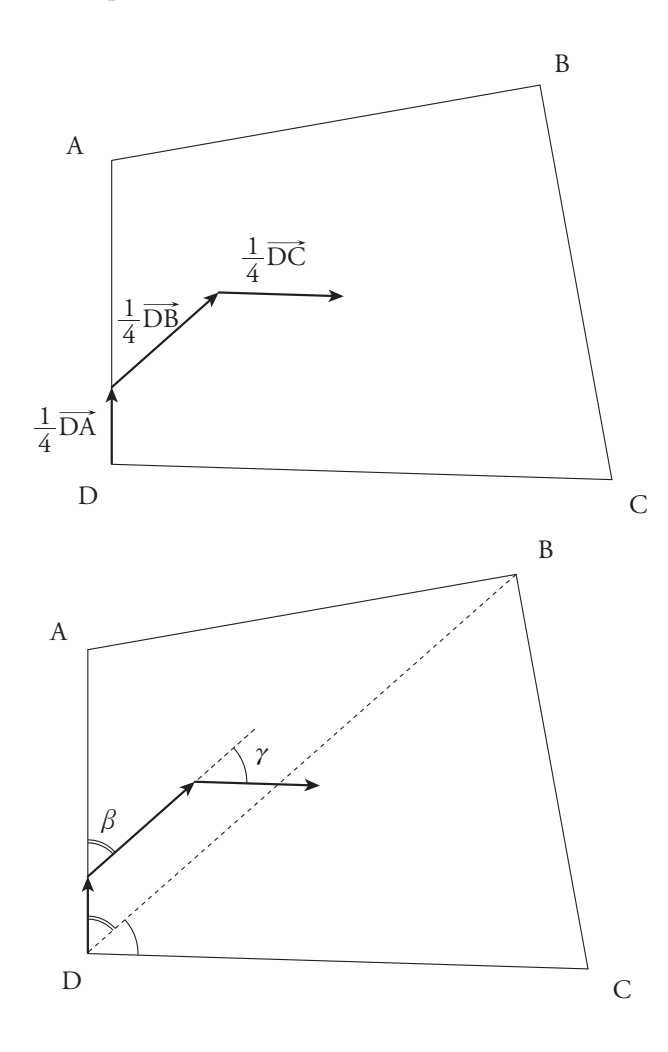

Il nous faut donc déterminer les angles  $\beta$  et  $\gamma$ .

$$
\beta = \widehat{ADB}
$$
  
\n
$$
\beta = 180 - \widehat{DAB} - \widehat{ABD}
$$
  
\n
$$
\beta = 180 - (180 - \hat{a}_1) - \alpha_1
$$
  
\n
$$
\beta = \hat{a}_1 - \alpha_1
$$

et

$$
\beta + \gamma = \widehat{ADC}
$$
  

$$
\beta + \gamma = 180 - \hat{a_4}
$$
  

$$
\gamma = 180 - \hat{a_4} - \beta
$$

Partant du point D et arrivée au centre, la tortue n'est pas orientée de la bonne manière. Il faut l'orienter dans la même position que lorsqu'elle est partie du point D. L'angle correspondant est l'angle  $\widehat{ADC}$ , soit 180 -  $\hat{a}_4$ .

La procédure quadrilatère devient donc : pour quadrilatere l1 l2 l3

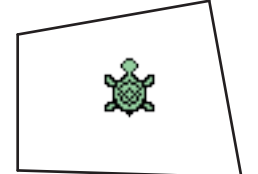

pour quadrilater i 1213 a1 a2

\n//variables intermediaires

\nd:= 
$$
\sqrt{(1^2+1^2+2^2+1^21^2+2^2d^2)(-2^2d^2)(-2^2d^2)}
$$

\nalpha1:=  $acos((1^2-1^2-2^2d^2)(-2^2d^2))$ 

\nalpha2:=180-(a2+alpha1)

\nbeta1:=  $\sqrt{(d^2+1^3-2^2d^2)^2}$ cos(alpha2))

\na3:=  $acos((d^2-1^3-1^2)/(2^213^214))$ 

\na4:= 360-a1-a2-a3

\ngamma:=180-a4-beta

\n//position du centre au sommet

\nlc

\ntd (180-a4); re 14/4 ; tg gamma; re d/4 ; tg beta ; re 11/4

\nbc

\n//le trace

\nav 11; td a1; av 12 ; td a2 ; av 13 ; td a3 ; av 14 ; td a4

\n//position du sommet au centre

\nlc

\nav 11/4 ; td beta ; av d/4 ; td gamma ; av 14/4 ; td (180-a4)

\nbc

\nfin

### *Création du motif*

Le motif est constitué de dix quadrilatères que nous devons générer aléatoirement. Nous choisissons comme zone de délimitation approximative un carré de 200 de côté et empêchons que le quadrilatère soit trop petit.

Nous pouvons donc choisir les longueurs *l<sub>p</sub>*, *l<sub>2</sub>*, *l<sub>3</sub>* de manière à ce qu'elles soient comprises entre 50 et 200. Pour cela, nous utilisons la fonction *rand()* de *GéoTortue*. Ainsi :  $l_1 = l_2 = l_3 = 200 - 150 \times rand()$ .

Les angles eux-aussi ne doivent pas être «trop» obtus, ni «trop» aigus. Nous pouvons les choisir afin qu'il soient compris entre 80 et 110. Ainsi :  $a_1 = a_2 = 110 - 30 \times rand()$ .

Nous pouvons créer une procédure *quadrilatère\_aléatoire* et une procédure *motif* :

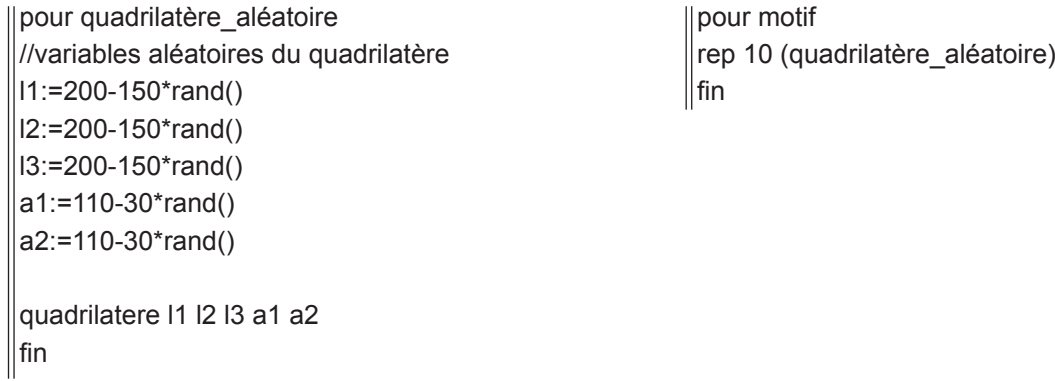

Quelques ajustements sont encore nécessaires. En testant la procédure ci-dessus, nous pouvons nous apercevoir que certains quadrilatères sont croisés, ce qui n'est pas le cas dans l'œuvre. Afin d'exclure ce cas, il suffit de conditionner la création du quadrilatère à la contrainte angulaire suivante :  $a_1 + a_2 \le 180$ . Cela nous donne :

```
pour quadrilatère_aléatoire
//variables aléatoires du quadrilatère
l1:=200-150*rand()
l2:=200-150*rand()
l3:=200-150*rand()
a1:=110-30*rand()
a2:=110-30*rand()
si (a1+a2<=180) alors (quadrilatere l1 l2 l3 a1 a2) sinon (quadrilatère_aléatoire)
\|fin
```
Afin de rendre plus aléatoire encore la génération des quadrilatères, nous pouvons déplacer légèrement le centre des quadrilatères et changer l'orientation de départ de la tortue. Nous avons besoin pour cela de deux variables aléatoires supplémentaires. L'angle (a\_c) qui détermine l'orientation varie de 0 à 360, le déplacement (d\_c) par rapport au centre est compris entre -50 et 50.

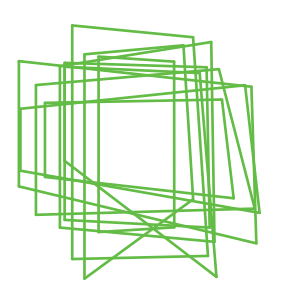

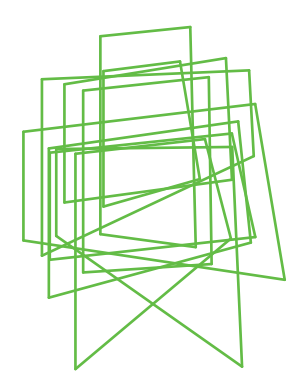

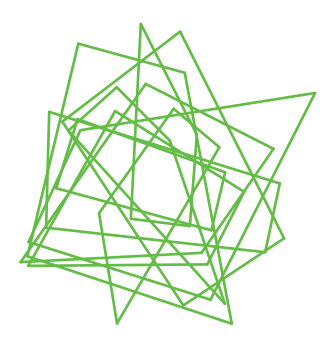

Motif avec un déplacement vertical (d\_v) et une rotation (a\_c) du centre

Motif sans déplacement du centre

Motif avec un déplacement vertical du centre (d\_c)

Cela nous donne :

pour quadrilatère\_aléatoire //variables de positionnement aléatoire du centre a\_c:=360\*rand() d\_c:= 50-100\*rand() //variables aléatoires du quadrilatère l1:=200-150\*rand() l2:=200-150\*rand() l3:=200-150\*rand()

a1:=110-30\*rand() a2:=110-30\*rand()

```
si (a1+a2<=180) alors (
(lc;td a_c;av d_c;bc;quadrilatere l1 l2 l3 a1 a2;lc;re d_c;tg a_c;bc) sinon (quadrilatère_aléatoire)
\parallelfin
```
### *Choix des couleurs du motif*

Dans l'œuvre, il y a sept couleurs. Chacune d'elles correspond à une combinaison du maximum (255) dans la palette RVB. Ainsi :

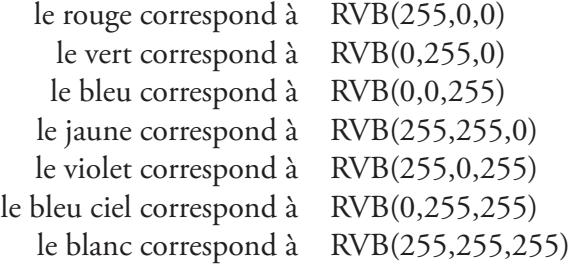

L'attribution aléatoire d'une couleur au motif peut se faire en utilisant la fonction alea(7) qui renvoie un entier entre 1 et 7. La procédure *motif* devient donc :

pour motif a:=alea(7) si (a==1) alors (palette RVB 255 0 0)//rouge si (a==2) alors (palette RVB 0 255 0)//vert si (a==3) alors (palette RVB 0 0 255)//bleu si (a==4) alors (palette RVB 255 255 0)//jaune si (a==5) alors (palette RVB 255 255 255)//blanc si (a==6) alors (palette RVB 255 0 255)//violet si (a==7) alors (palette RVB 0 255 255)//bleu ciel rep 10 (quadrilatère\_aléatoire) fin

### *Création du tableau*

Les différents motifs sont répartis sur une grille de 6 par 6. Plusieurs solutions de programmation sont possibles. Nous pouvons choisir de faire une seule procédure grille en utilisant la fonction *boucle* (correspondant à une boucle *for*) ou bien créer une procédure qui fabriquera une ligne puis une procédure qui fabriquera la grille. C'est la 2ème solution qui est proposée ci-dessous.

Pour fabriquer la grille, nous choisissons un écart de 170 entre les motifs. Il faut de plus créer un carré noir qui fera office de fond. Cela nous donne :

pour ligne rep 6 (motif;lc;td 90;av 170;tg 90;bc) lc;td 90;re 6\*170;tg 90;bc  $\|$ fin

pour grille palette RVB 0 0 0 remplis rep 4 (av 6\*220;td 90) lc; av 250;td 90;av 250;tg 90 rep 6 (ligne;lc;av 170) lc;re 6\*170;bc fin

# Avec les élèves

Il peut être intéressant que les élèves découvrent par eux-même le théorème d'*Al-Kashi*. On peut leur proposer de fermer un triangle à l'aide de *GéoTortue* en présentant cela comme une étape dans l'étude du quadrilatère.

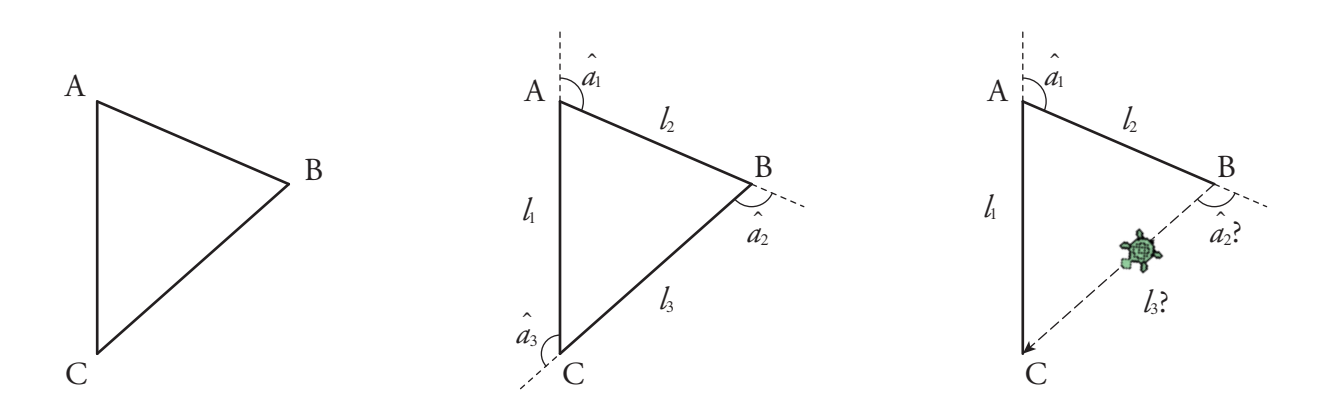

Le problème étant posé et donnant souvent lieu à un blocage, on peut leur demander de fermer un triangle rectangle (théorème de *Pythagore* et trigonométrie) puis leur proposer la figure suivante afin de découvrir la relation d'*Al-Kashi* :

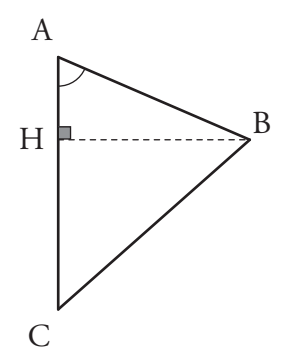

 $\overrightarrow{H}$   $\overrightarrow{B}$   $\overrightarrow{BC} = AC^2 - 2 \times AC \times HA + HA^2 + HB^2$ or  $HA = AB \times cos(\widehat{A})$  et  $AB^2 = HA^2 + HB^2$ donc  $BC^2 = AC^2 - 2 \times AC \times AB \times \cos(\widehat{A}) + AB^2$  $BC<sup>2</sup> = HC<sup>2</sup> + HB<sup>2</sup>$  $BC^2 = (AC - HA)^2 + HB^2$ 

Enfin, on pourra revenir sur *GéoTortue* afin d'écrire une procédure *triangle*.

Un accompagnement particulier doit être réalisé lors de la découverte de la fonction *alea(n)*. Les élèves doivent voir concrètement quel est son effet, par exemple, en éxécutant de nombreuses fois la commande suivante : aff alea(7).

De la même manière, lors de la mise en place des variables aléatoires, un travail particulier est nécessaire sur l'utilisation de la fonction *rand()* et sur la manière de choisir des nombres dans un intervalle choisi. Il faudra travailler sur les encadrements et les inégalités en montrant par exemple que :

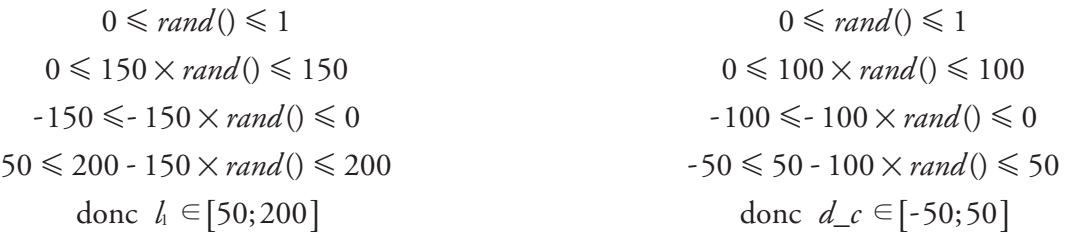

Ce travail est réalisable au lycée. Il peut être proposé dans le cadre d'un projet et/ou de l'apprentissage de l'algorithmique. Cette activité demande du temps ou tout au moins une certaine habitude de *GéoTortue*.

Il est aussi nécessaire d'accompagner cette activité d'un travail de recherche sur l'artiste, sur le mouvement dans lequel il s'inscrit, sur l'œuvre elle-même (sa date de réalisation, ses dimensions, le support utilisé ...), d'insister sur la différence entre une reproduction à l'ordinateur et le tableau lui-même.

# Pour aller plus loin

La figure obtenue avec ce programme n'est pas celle réalisée par Véra Molnar puisque notre construction fait appel à plusieurs paramètres aléatoires. Ainsi, à chaque exécution du programme nous obtenons une figure différente. Pourquoi avoir choisi cette configuration parmi les très nombreuses possibles ? La réponse appartient à l'artiste...

D'autres réalisations sont possibles à partir des procédures écrites pour reproduire cette œuvre. Véra Molnar a réalisé beaucoup d'œuvres à base de quadrilatères quelconques sur d'autres supports que l'ordinateur. Un tableau, lui aussi nommé *Structure de quadrilatères,* fait l'objet d'une étude similaire disponible sur le site de l'IREM Paris Nord.

# Sources et liens

- − site officiel de Véra Molnar
- − site du digital art Museum
- − brochure de l'exposition dynamo du Grand Palais (Paris)
- − site de la galerie ONIRIS (Rennes)
- − site de l'IREM Paris Nord
- − site de *GéoTortue*